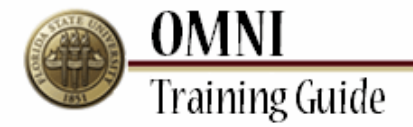

## *Purchasing Card Activities* **Completing a Reconciliation Form**

**Overview:**

## **Understanding the Monthly P-Card Reconciliation Form Process**

This tutorial details the steps required to complete the monthly P-Card Reconciliation Form for cardholders.

For more information on the Purchasing Card visit [http://purchasing.fsu.edu/Purchasing-Card-](http://purchasing.fsu.edu/Purchasing-Card-Information)[Information](http://purchasing.fsu.edu/Purchasing-Card-Information)

Procedure

## **Scenario:**

In this topic, you will learn the steps to complete a monthly Purchasing Card Reconciliation Form.

## **Key Information:**

Cardholder Employee ID Cardholder Receipts

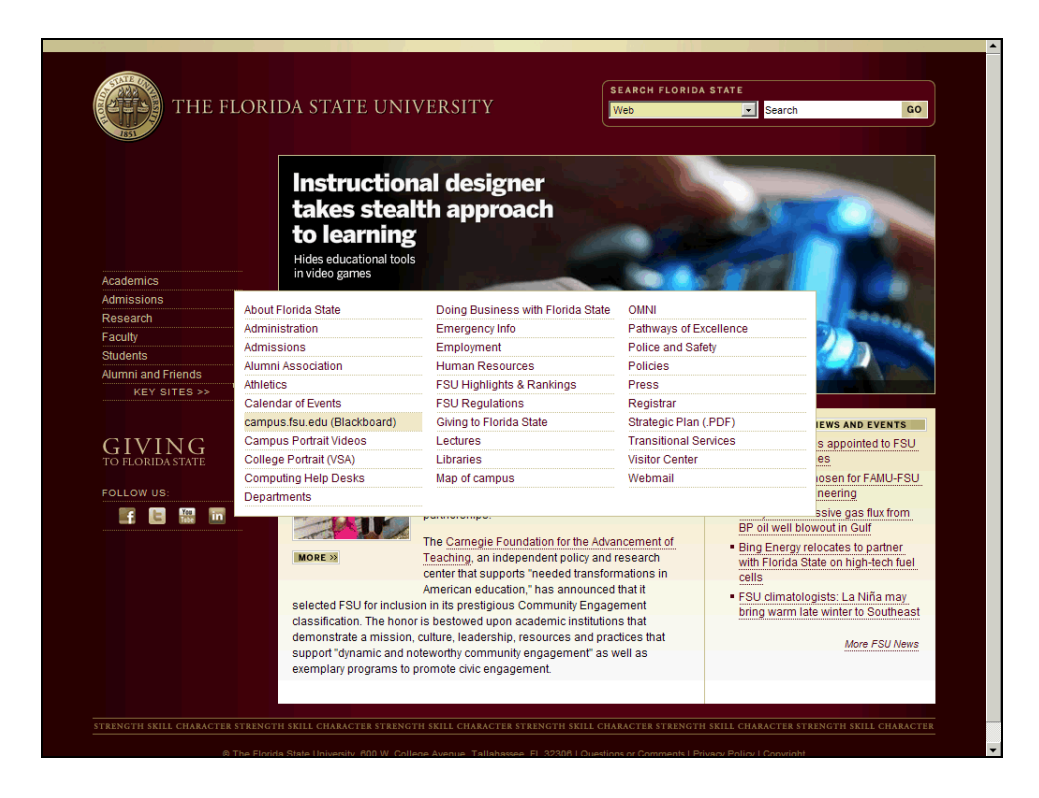

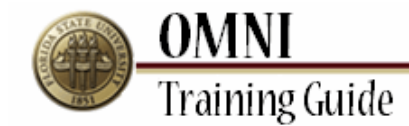

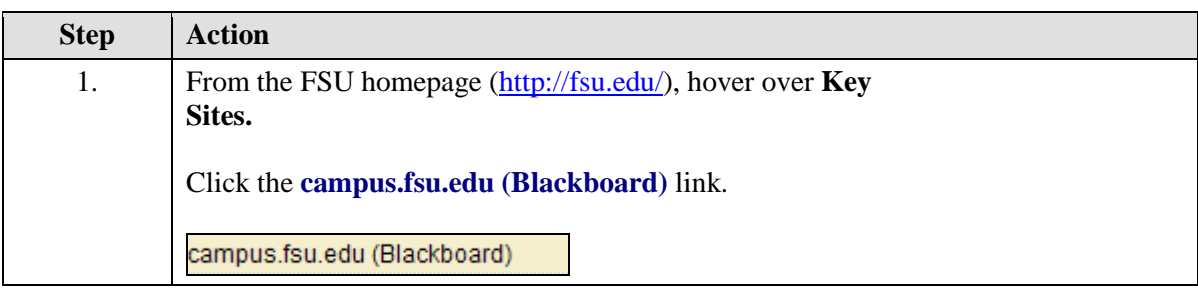

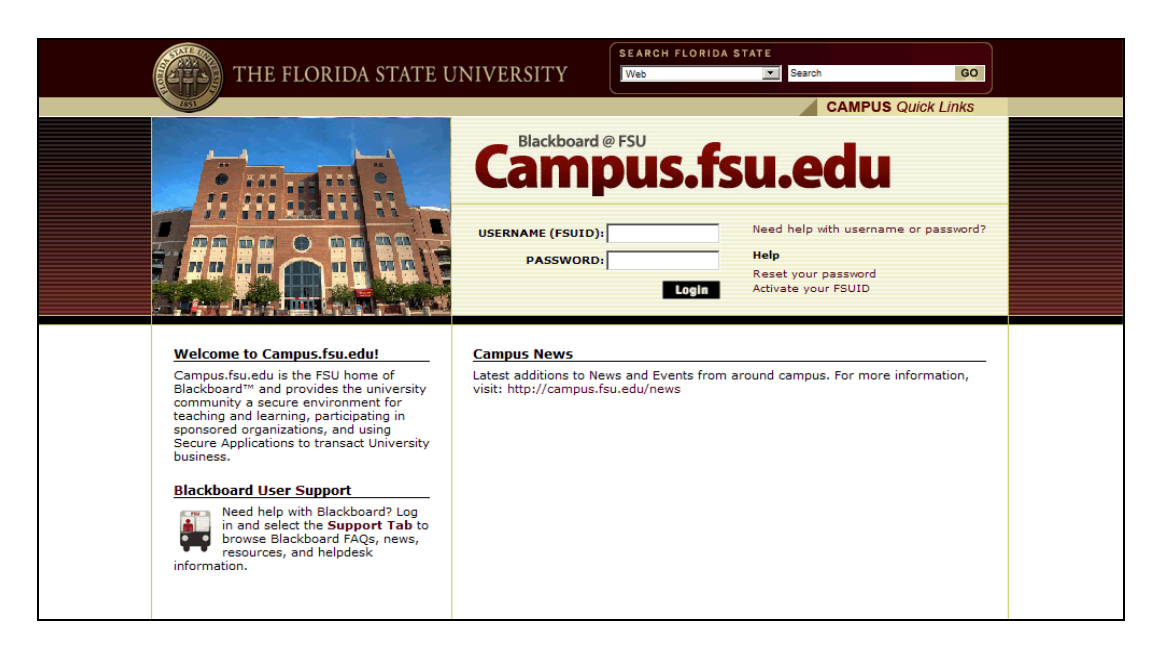

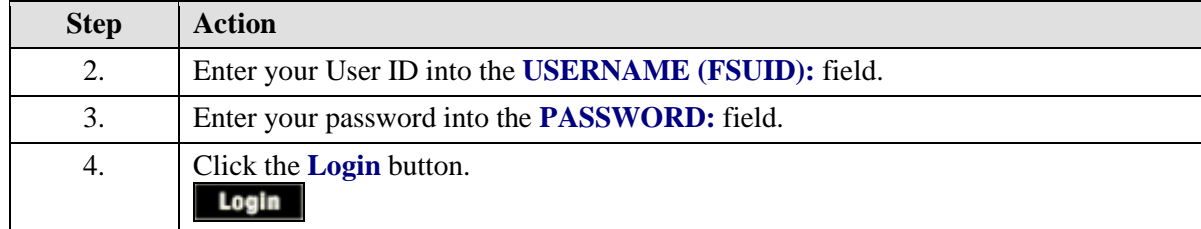

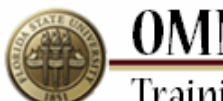

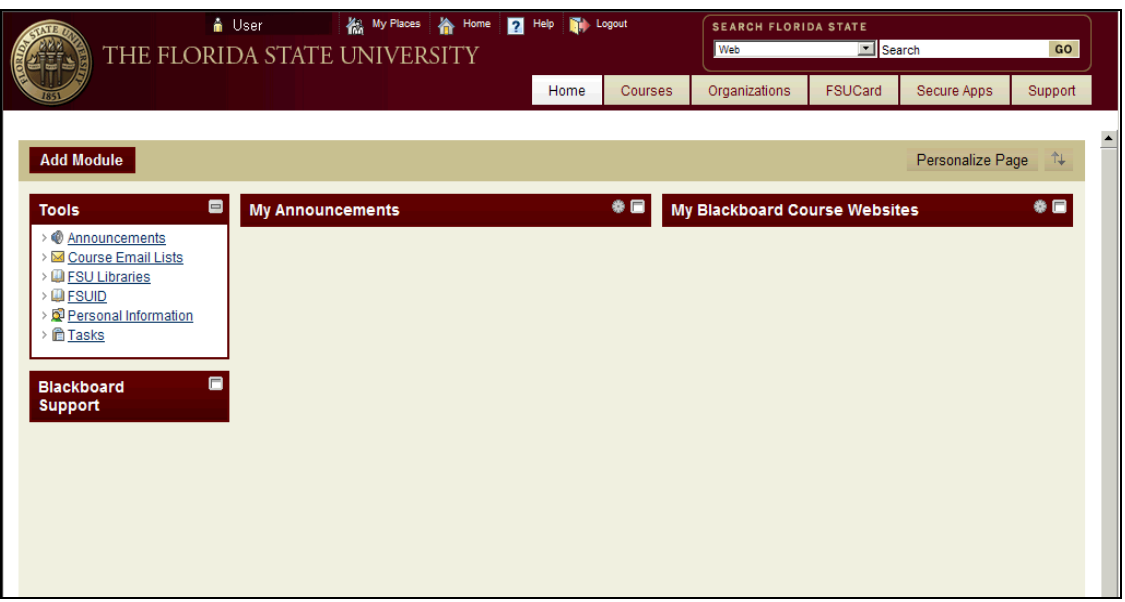

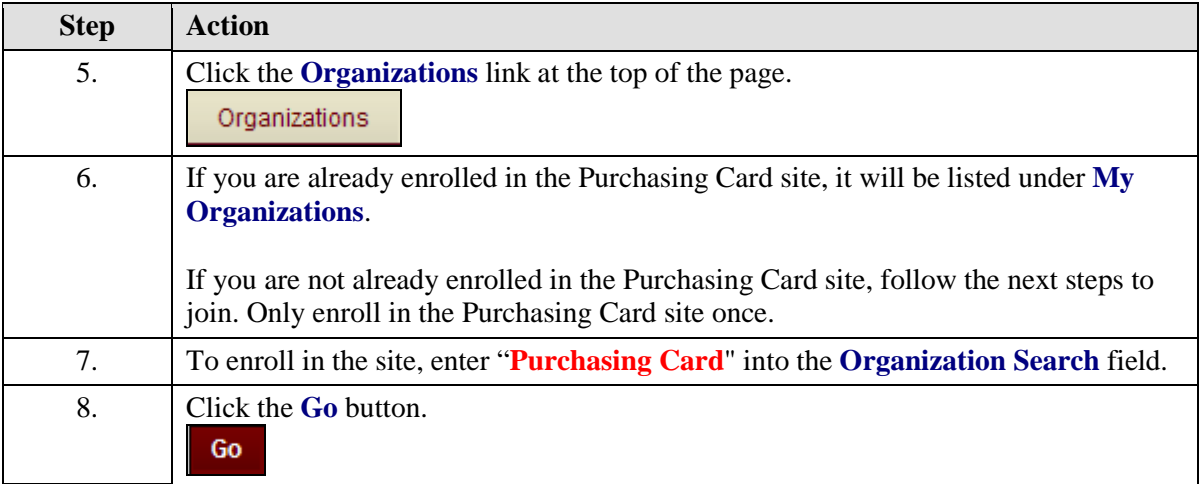

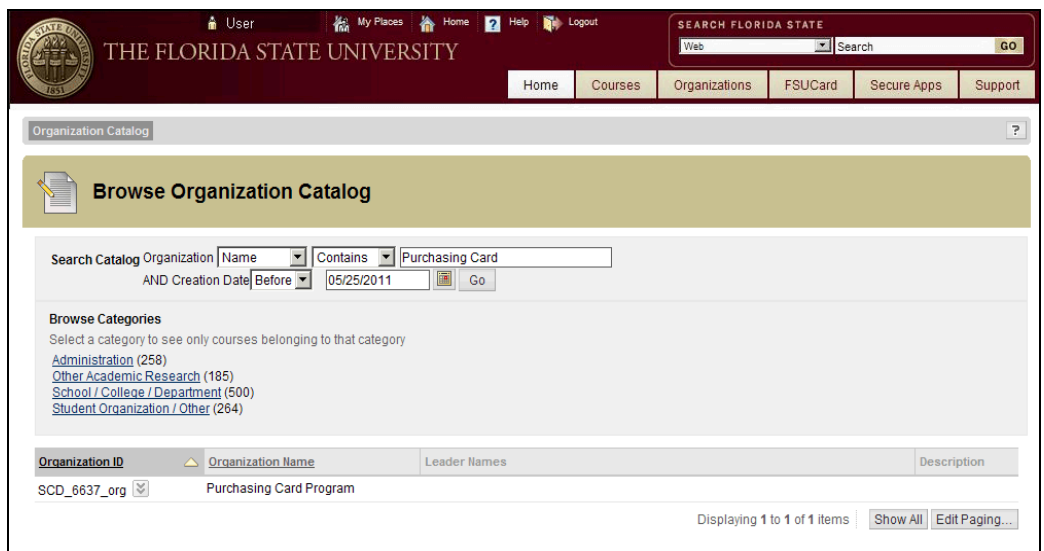

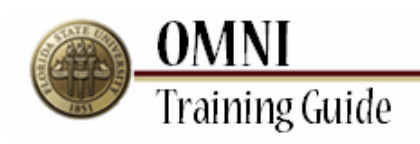

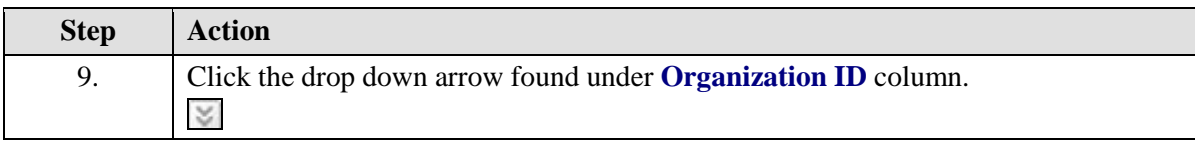

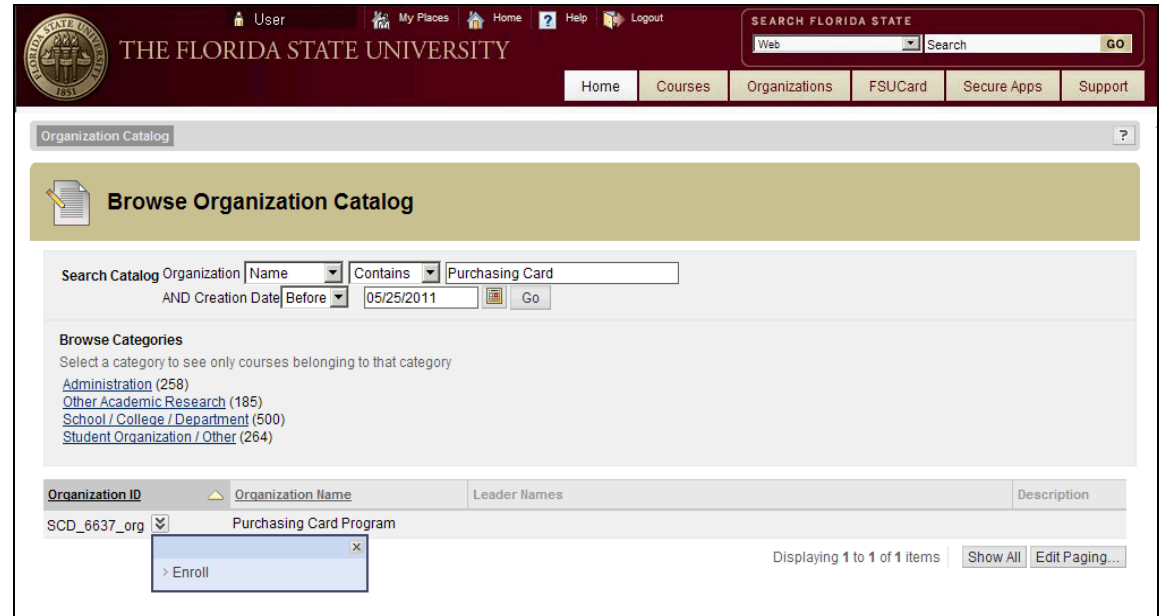

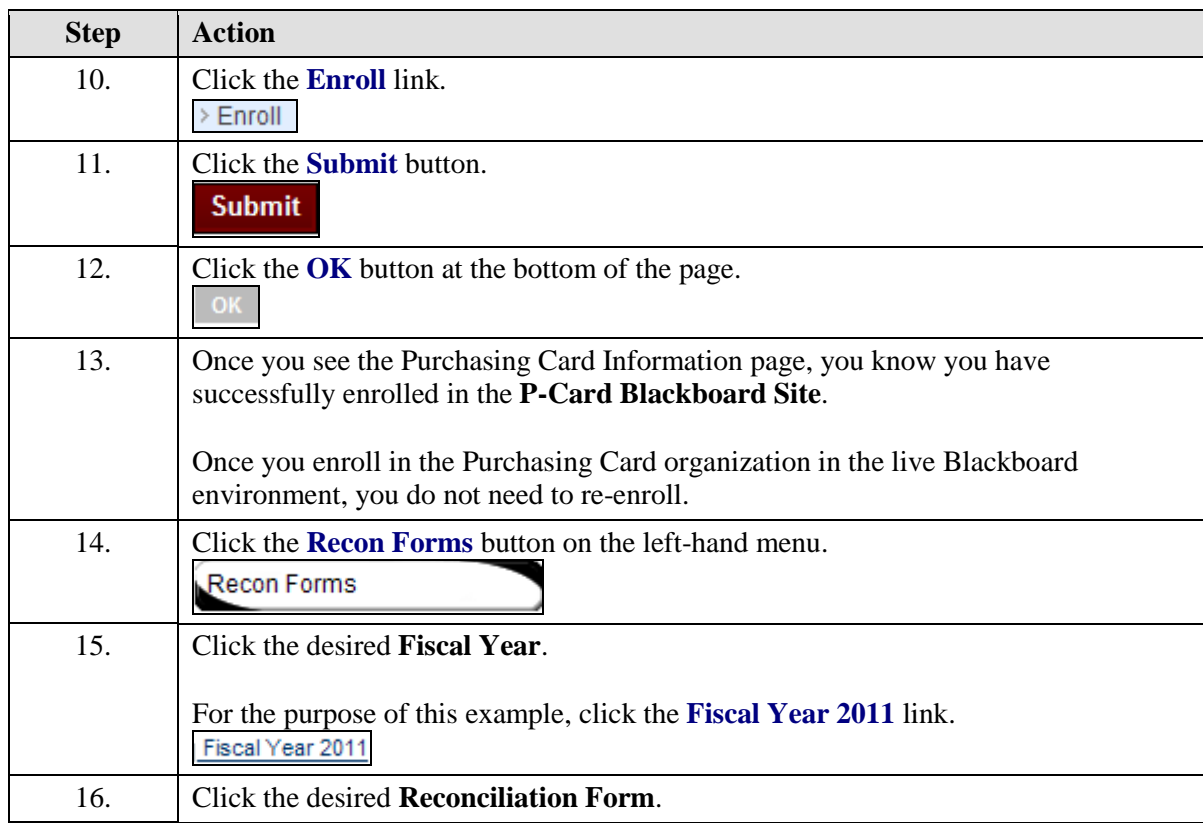

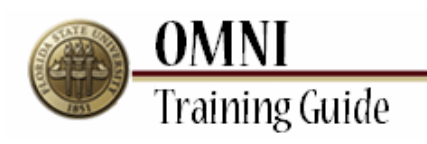

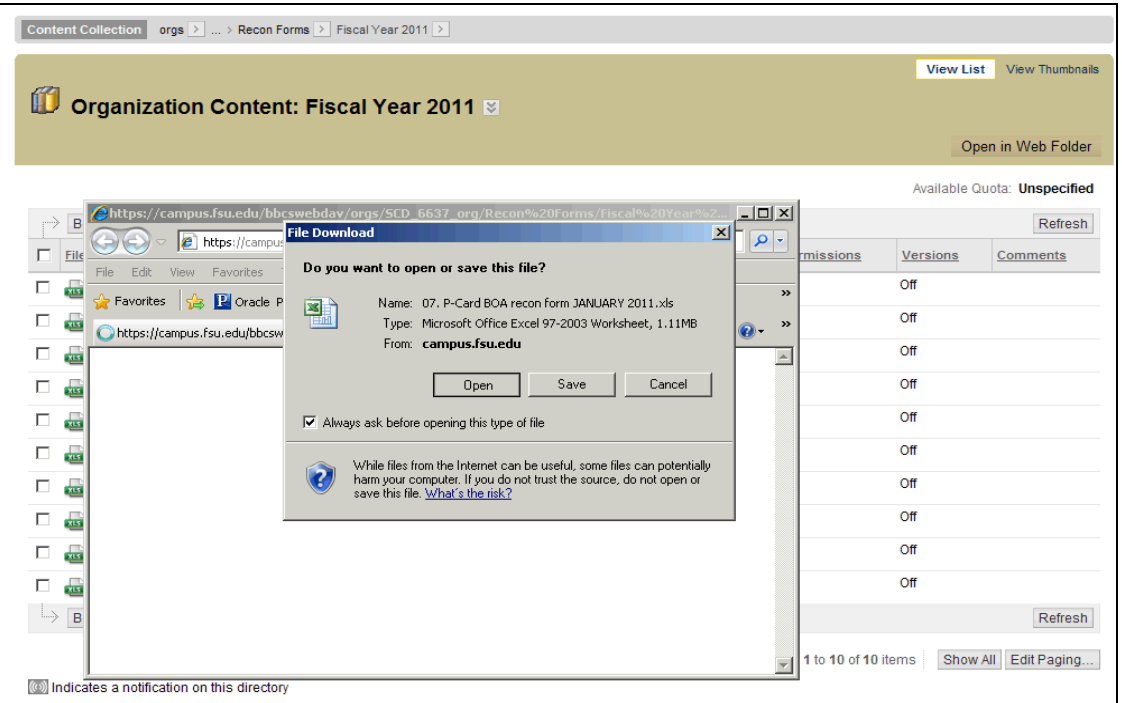

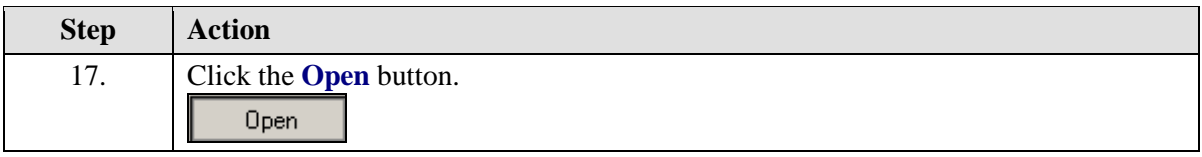

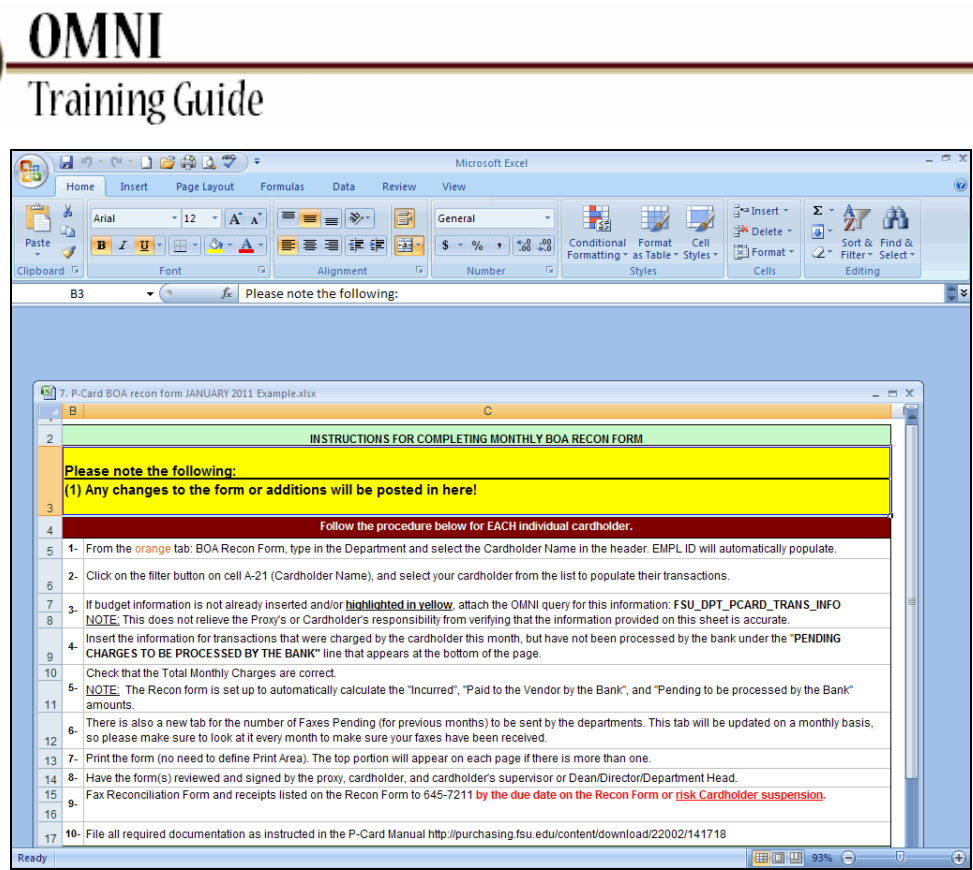

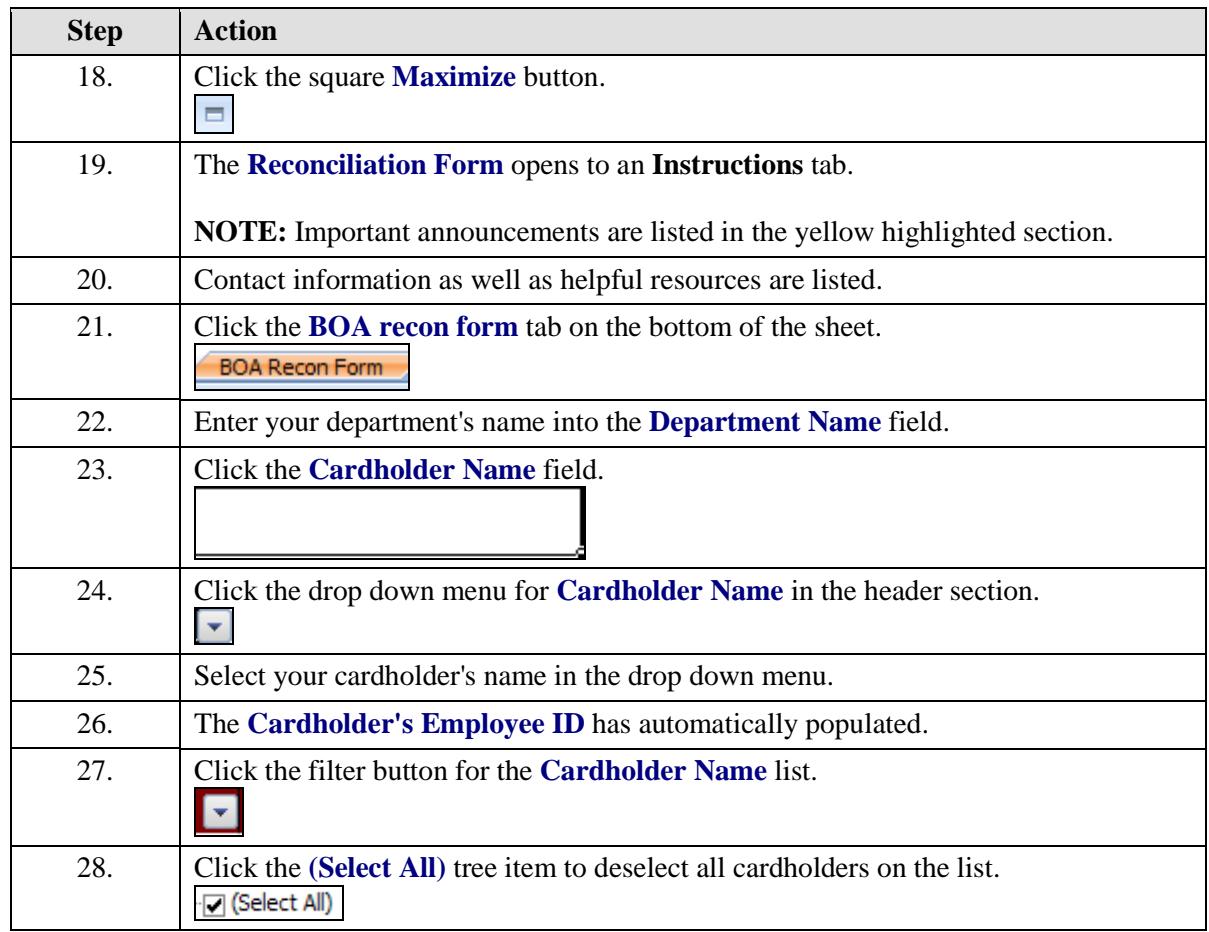

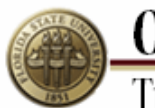

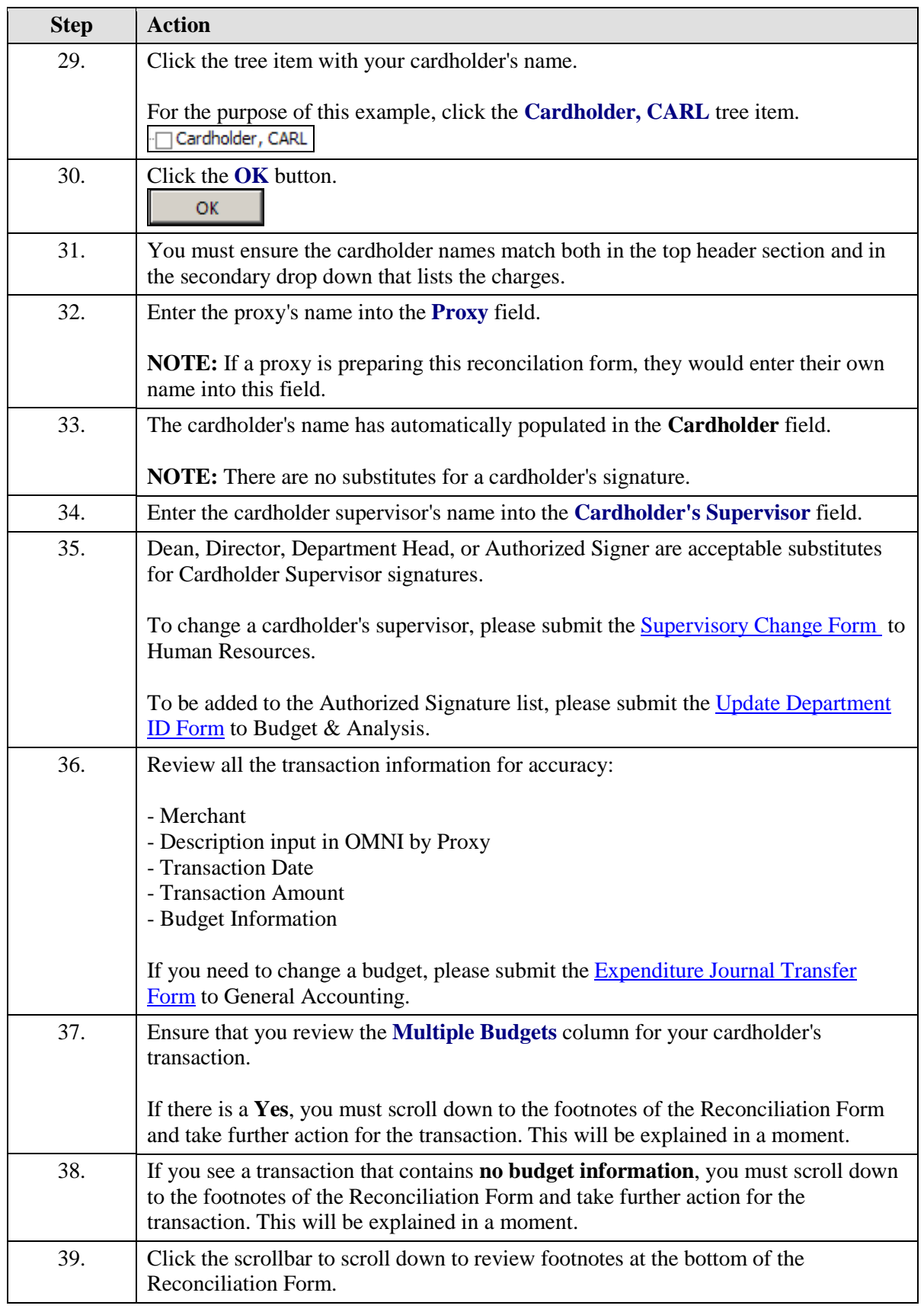

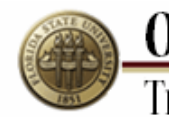

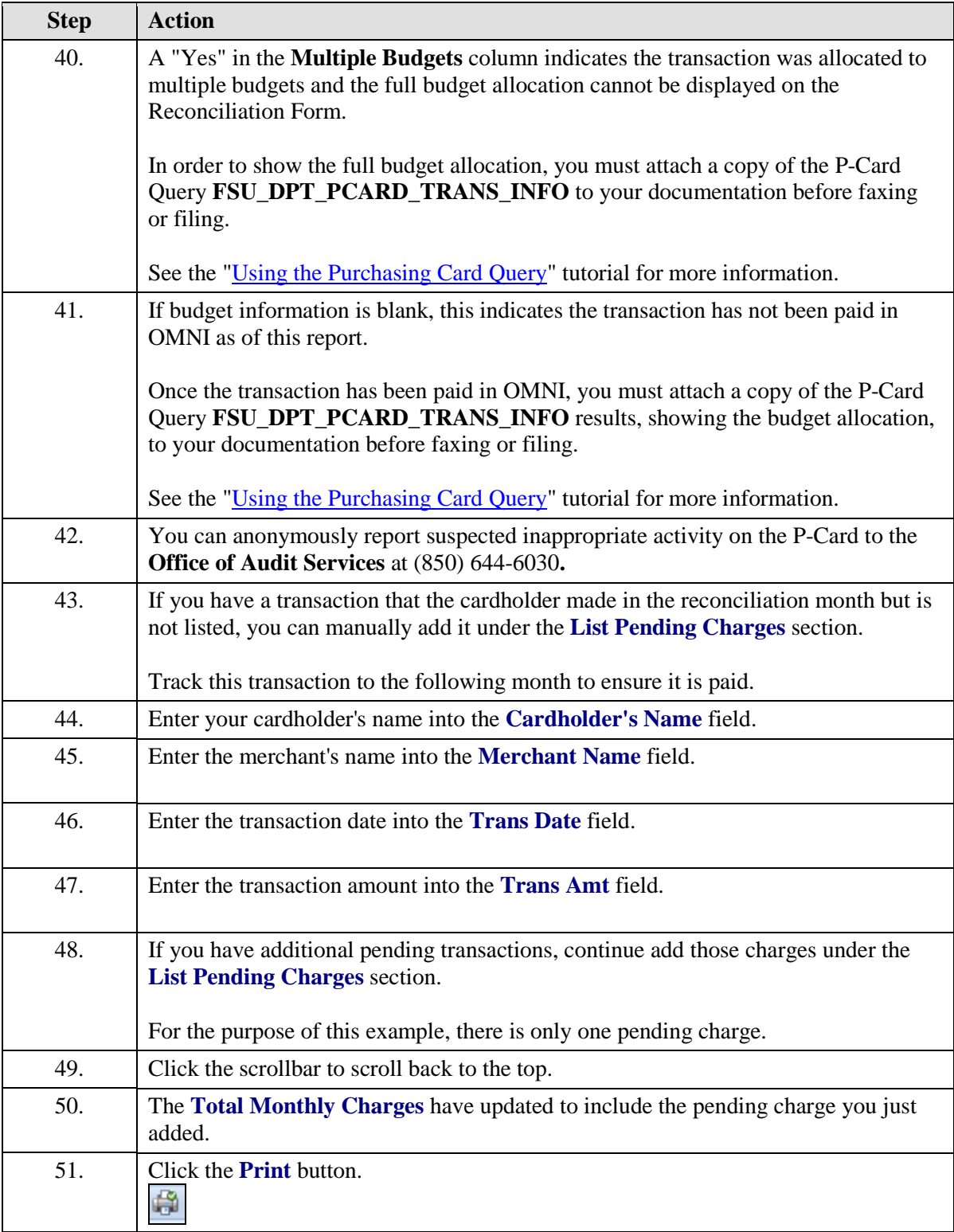

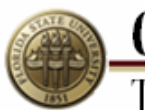

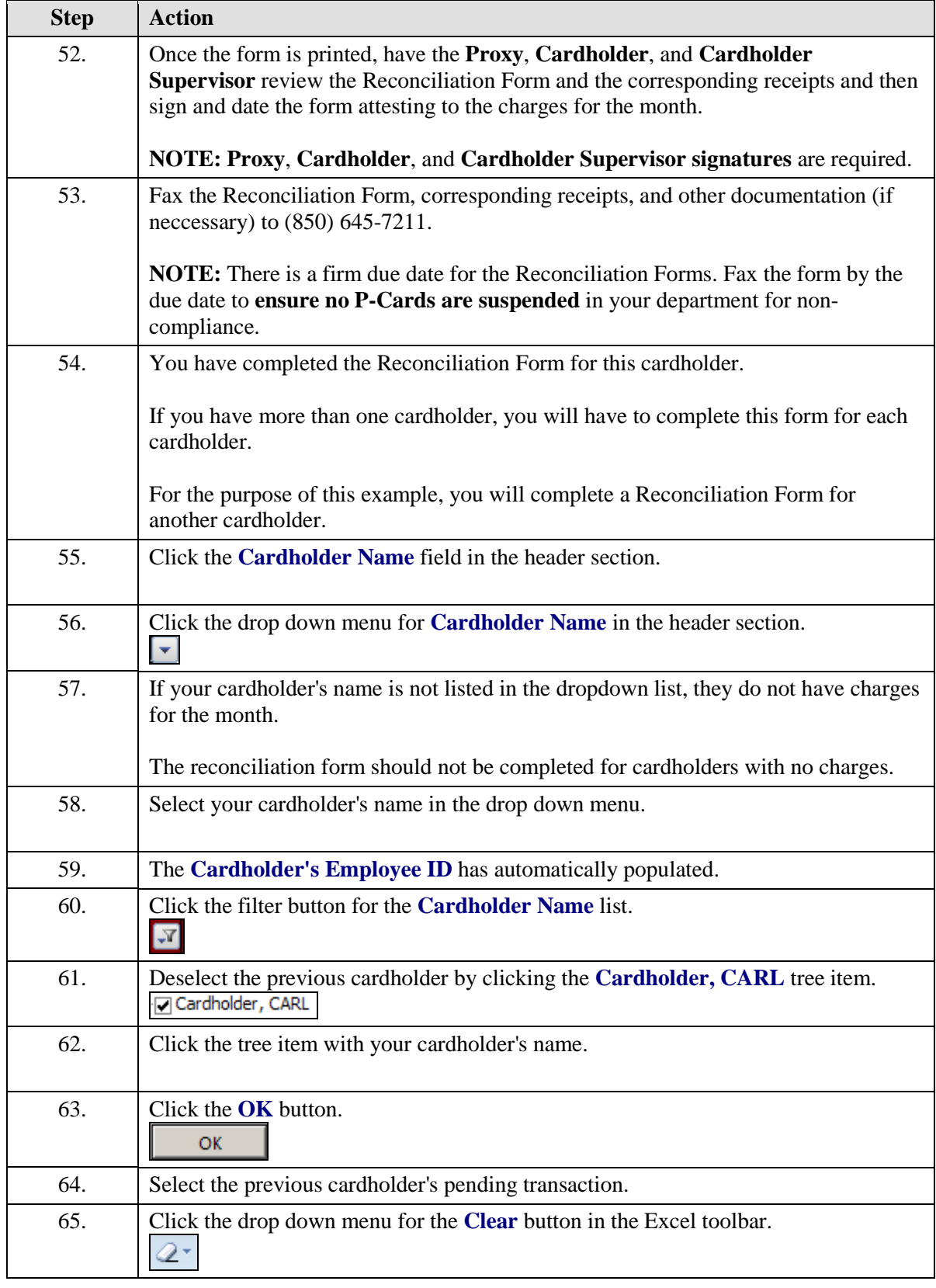

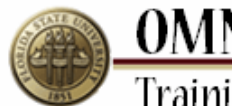

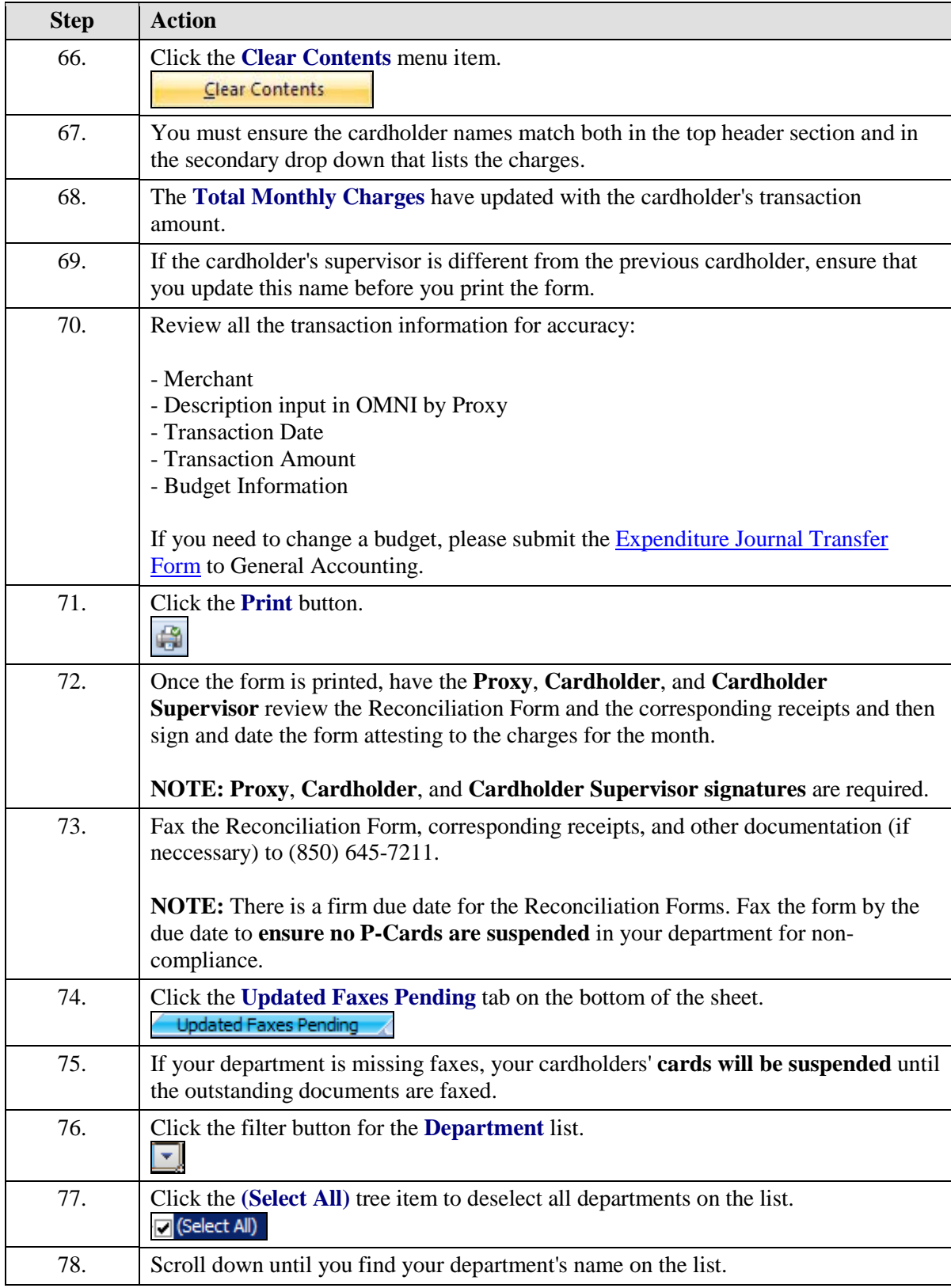

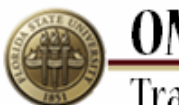

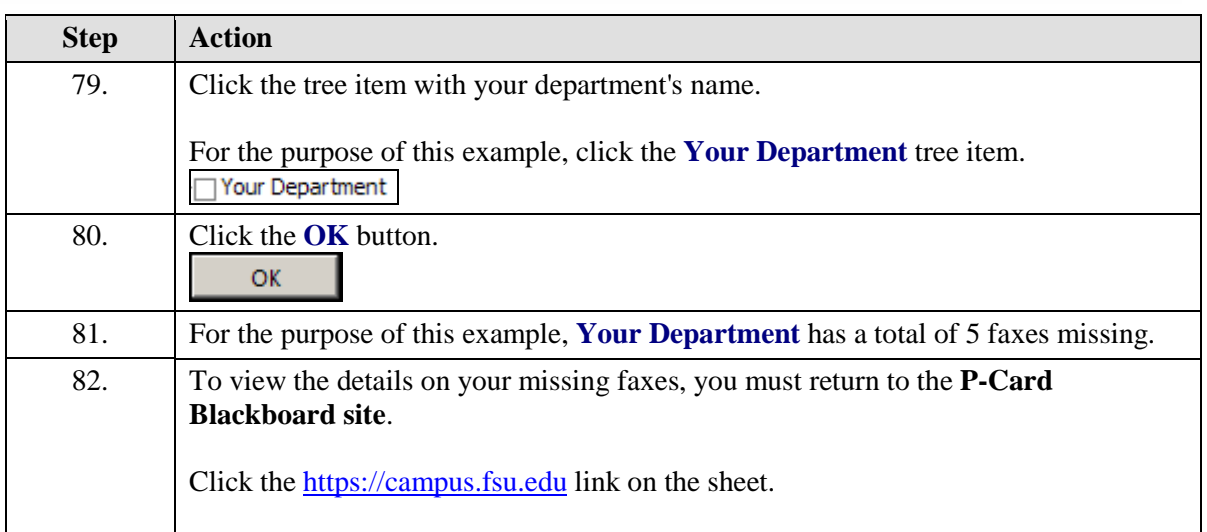

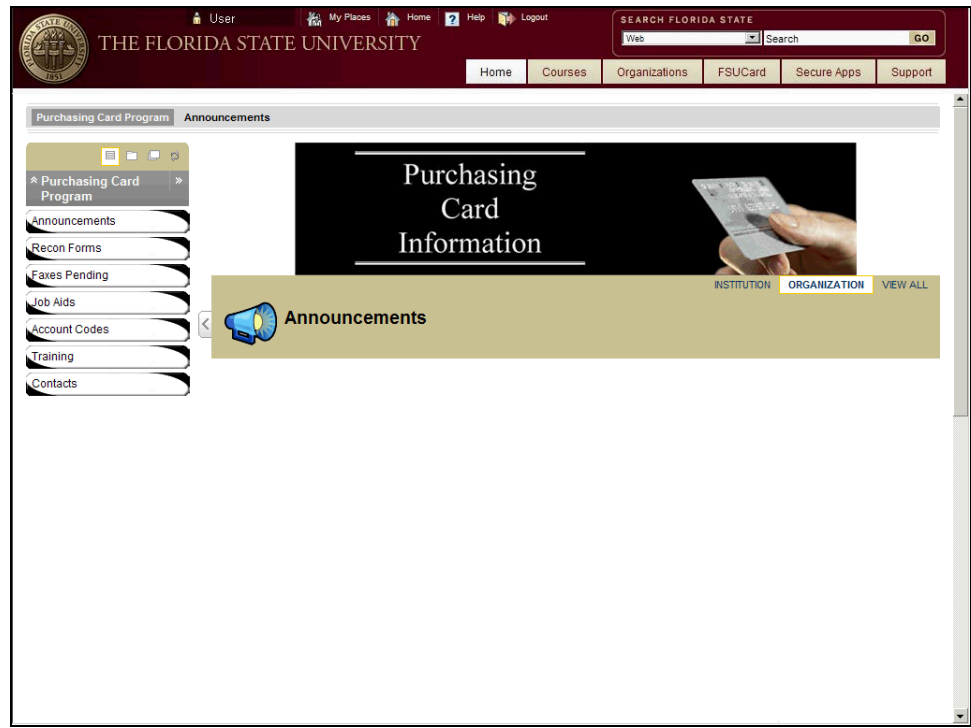

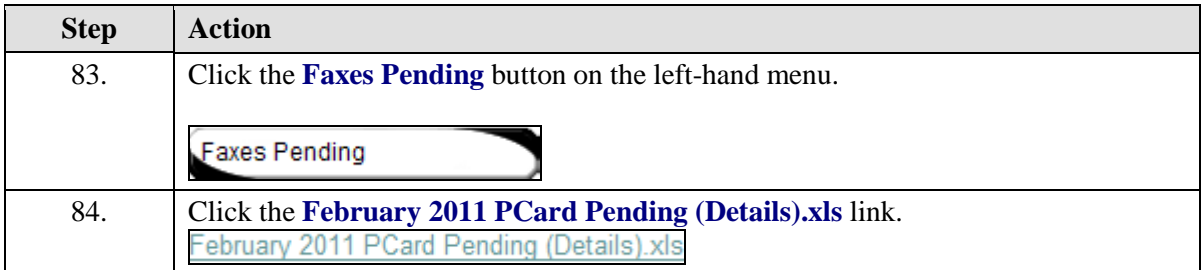

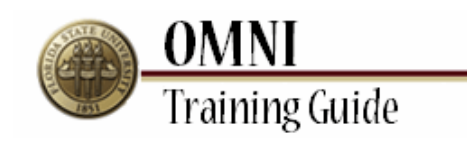

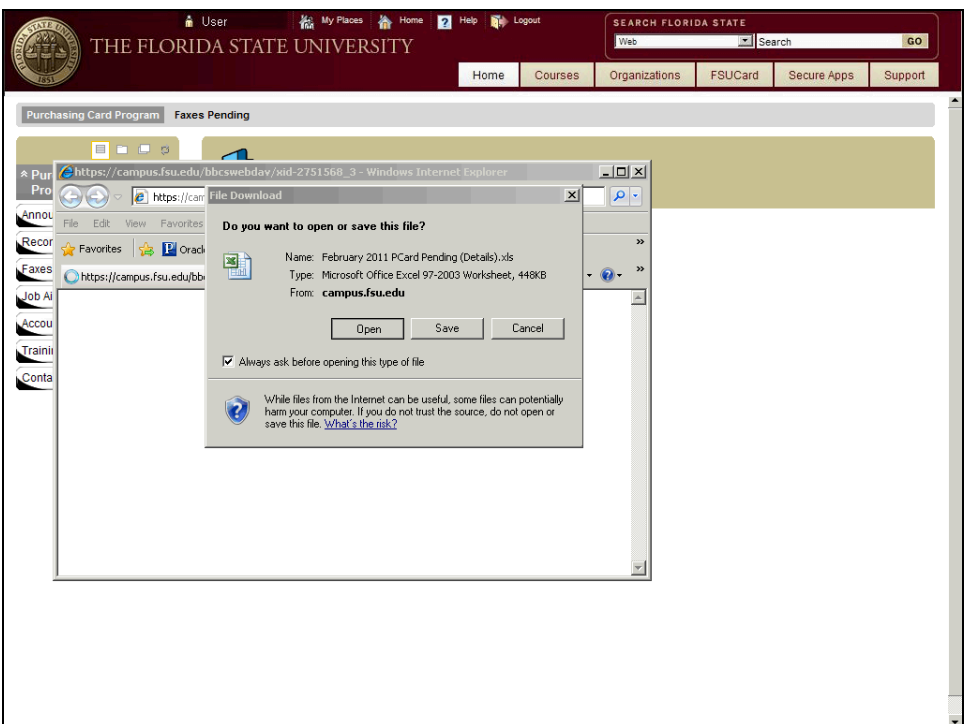

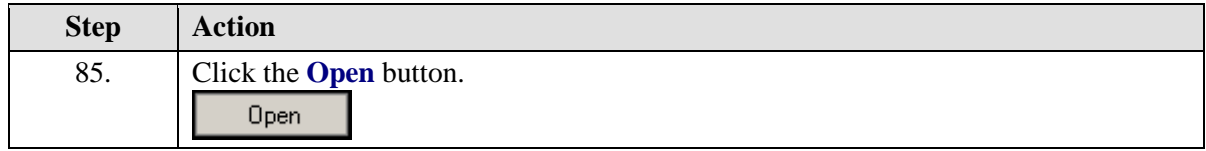

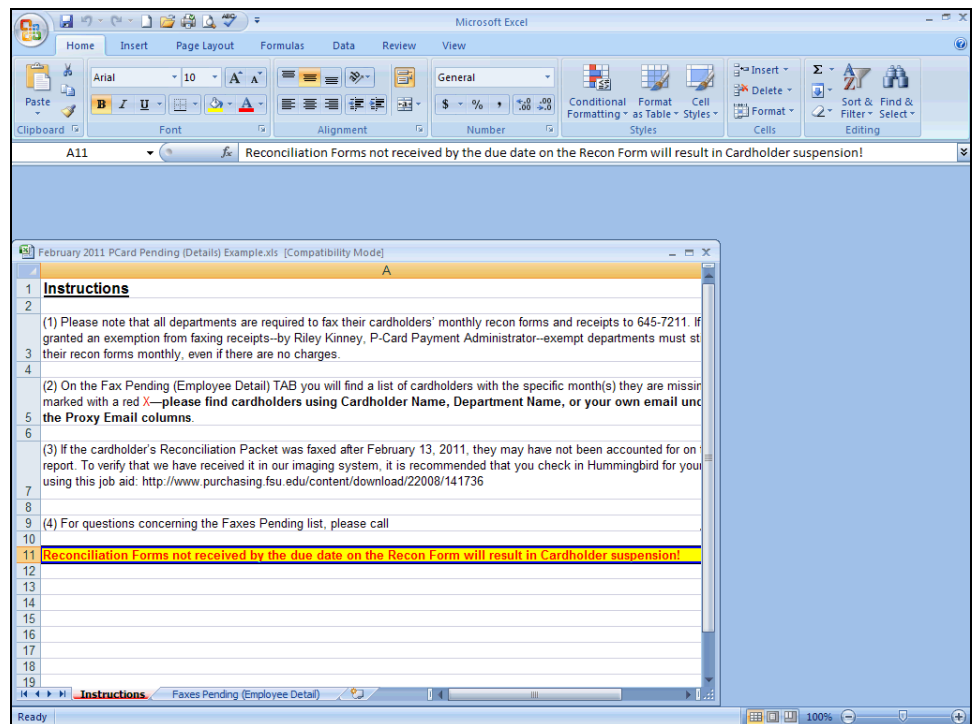

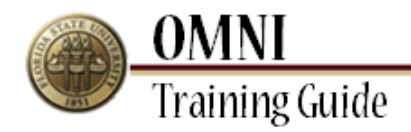

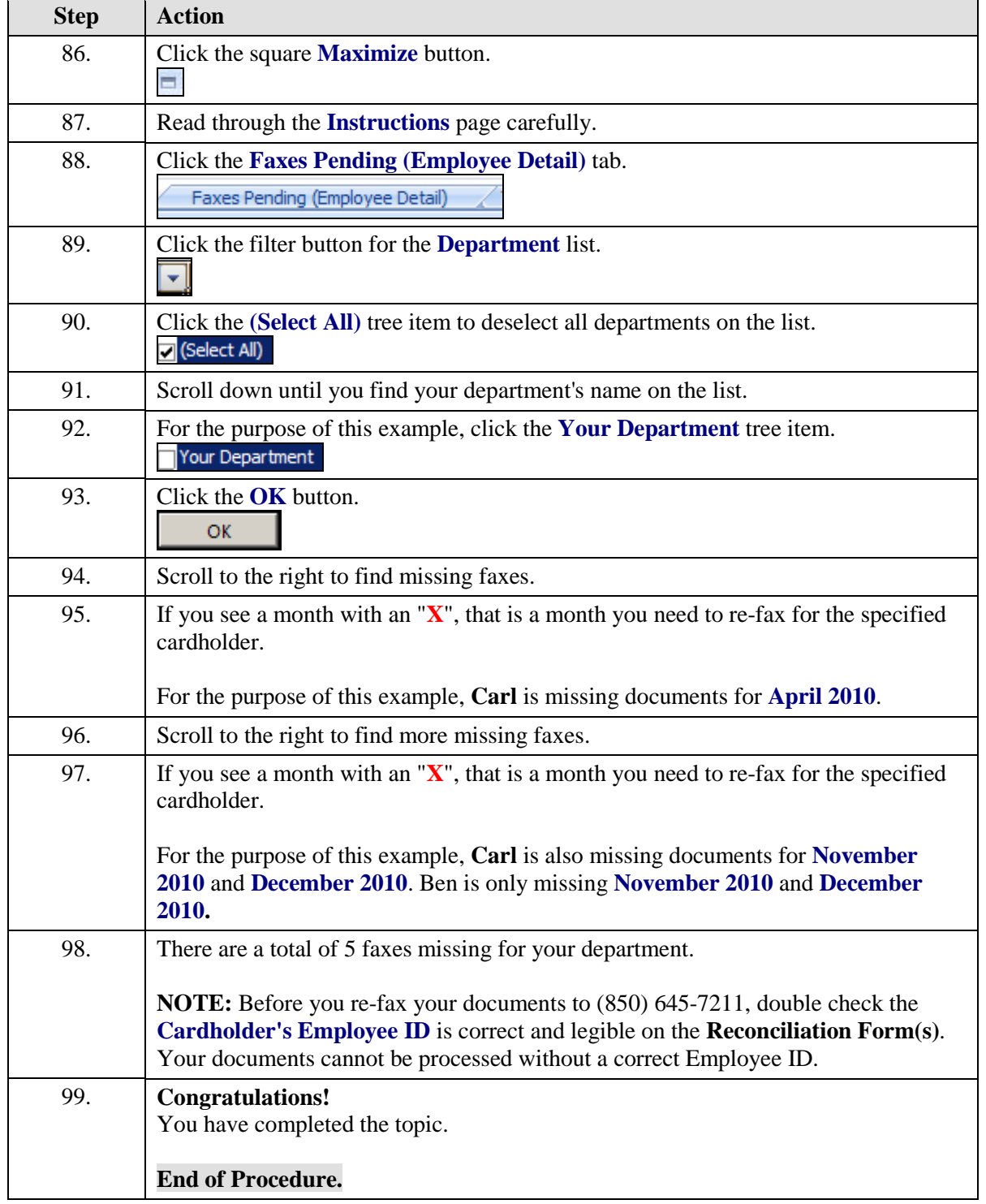